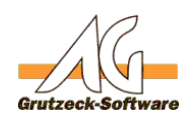

## **Warum erscheinen Für den Benutzer Admin alle Bearbeitungsstufen grau?**

Das Benutzerkonto Admin ist ein spezielles Benutzerkonto. Diesem Konto ist es als einzigem erlaubt, dass es von mehreren Arbeitsplätzen gleichzeitig verwendet werden kann. D.h. mehrere Anwender können diesen Login zeitgleich benutzten. Dies ist für alle anderen Benutzerkonten ausgeschlossen. Dies ermöglicht es aber einem Administrator sofort von jedem Arbeitsplatz sich anzumelden, auch wenn er selbst noch irgendwo anders angemeldet ist. Dies erlaubt eine höhere Flexibilität.

Aus diesem Grund der mehrfachen gleichzeitigen Anmeldung ist eine korrekte Arbeitszeitprotokollierung nicht möglich. Aus diesem Fall wird für Admin keinerlei Arbeitszeit protokolliert.

Daraus ergibt sich auch zwangsweise, dass man als Admin nicht im Workflow arbeiten kann. Das Programm wäre nicht fähig eine Arbeitszeitstatistik korrekt zu führen, die aber für die Nutzung des Workflows unerlässlich ist. Weiterhin wäre es nicht möglich individuelle private Einstellungen zu ermöglichen, wenn mehrere Anwender zeitgleich als Admin arbeiten.

Aus diesem Grund kann ein Admin jederzeit in alle Projekte hineinsehen, allerdings eben nicht in den Bearbeitungstufen arbeiten.

Eindeutige ID: #1128 Verfasser: Martin Richter [Grutzeck Software GmbH] Letzte Änderung: 2011-08-17 16:33